## Hinweise zur energieeffizienten Nutzung von Computern

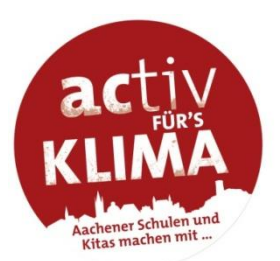

### Worum geht es?

Im April dieses Jahres wurde der milliardste PC weltweit verkauft. Seit Beginn der 80 Jahre, als der PC seinen Siegeszug antrat, sind die Nutzerzahlen um ein Vielfaches gestiegen und es ist kein Ende des Anstiegs in Sicht. Aus vielen Bereichen sind Computer einfach nicht mehr wegzudenken. Gleichzeitig stieg der Energieverbrauch. Längst wurde der erhebliche Anteil der EDV-Systeme am Gesamtstromverbrauch und damit auch die Bedeutung für den Klimaschutz erkannt. Je nach Struktur eines Unternehmens nehmen Bürogeräte bis zu zwei Dritteln des Stromverbrauchs in Anspruch. Entsprechend hoch sind mögliche Einsparpotentiale, die jedoch selten ausgeschöpft werden.

Eine Vielzahl von Maßnahmen zur Energieverbrauchsminderung stehen zur Verfügung. Im Wesentlichen lassen sich diese in drei Grundtypen einteilen:

- Investive Maßnahmen, also Energieeinsparung durch Anschaffung und Umrüstung  $\bullet$ auf energieeffizientere Geräte
- Nicht-investive Maßnahmen, die auf eine Verhaltensänderung der Nutzer im Umgang mit EDV-Geräten abzielen
- Nicht-investive Maßnahmen in Form von energieeffizienten und zentral koordinierten Systemeinstellungen durch Administratoren

#### Wie viel kann man eigentlich einsparen?

Welche Einsparpotentiale allein durch nicht-investive Maßnahmen erschlossen werden können, verdeutlichen folgende Abbildungen. Alle Werte beruhen auf realistischen Beispielrechnungen. Wenn Sie den PC nachts, in den Mittagspausen und am Wochenende konsequent ausschalten und zusätzlich noch die Stand-by-Funktion des Monitors aktivieren, können Sie bis zu 90% Strom einsparen.

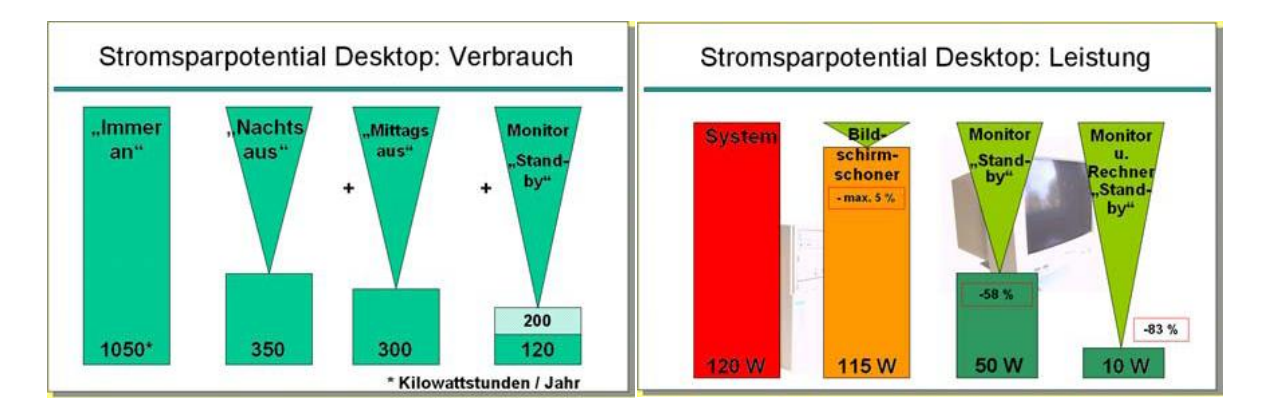

## Was können Sie konkret tun?

Wie Sie konkret an Ihrem Arbeitsplatz Energie einsparen können und im Einzelnen vorgehen, erfahren Sie auf den folgenden Seiten.

### Wir wünschen Ihnen viel Spaß beim Energiesparen!

## Tipps und Tricks zur energieeffizienten Nutzung von EDV-Geräten

## 1. Aktivieren sie die Energiesparfunktionen Ihres Rechners!

Alle modernen Rechner besitzen spezielle Energiesparfunktionen. Drucker und andere Komponenten schalten nach einer bestimmten Zeit automatisch in einen Stand-by-Modus. Während diese Funktion hier meist fest eingebaut ist und sich nicht beeinflussen lässt, muss man bei Rechner darauf achten, dass das Energiespar-Management auch aktiviert ist. Grund-legende Einstellungen lassen sich im BIOS eines Rechners vornehmen.

Darüber hinaus bieten alle aktuellen Betriebssysteme weitere Möglichkeiten des Feintunings (siehe Hinweisblatt Nr. 3). Besonders effektiv ist es, wenn diese Einstellungen standardmäßig gleich bei der Einrichtung neuer Rechner vom System-Administrator vorgenommen werden.

## 2. Schalten Sie den Rechner, Monitor und andere Peripheriegeräte grundsätzlich in den Mittagspausen, nach Feierabend und am Wochenende aus. Bringen Sie sich als Gedächtnisstütze Merkzettel an!

Damit Sie nicht jedes Mal fünf verschiedene Knöpfe drücken müssen, um alle Geräte ein- oder auszuschalten, verwenden Sie eine Steckerleiste mit zentralem Netzschalter. Besonders empfehlenswert: Einige Leisten besitzen einen eingebauten Überspannungsschutz, der Ihre Geräte vor gefährlichen Spannungsspitzen bewahren, die z.B. durch Blitzschlag entstehen können.

### Gemeinsam genutzte Geräte

Besonders in kleineren Betrieben und Abteilungen ist es auch möglich, darauf zu achten, dass gemeinsam genutzte Geräte (Netzwerkdrucker, Router usw.) zum Feierabend und Wochenende ausgeschaltet werden. Gut sichtbar angebrachte Hinweisschilder erinnern den Kollegen daran, der als letzter die Abteilung verlässt, die entsprechenden Knöpfe zu drücken.

### Achtung heimlicher Stromverbrauch! Der Stand-by-Modus

Ausschalten ist nicht gleich Ausschalten. Viele Geräte besitzen entweder gar keinen oder einen nur sehr schlecht zugänglichen echten Netzschalter irgendwo an der Rückseite. Schalter an der Frontseite solcher Geräte trennen nicht wirklich vom Netz, sondern versetzen nur in einen Stand-by-Modus. Das vermeintlich ausgeschaltete Gerät lässt sich zwar komfortabel aus der Ferne aktivieren (z.B. um Faxe empfangen zu können), verbraucht aber weiterhin Strom.

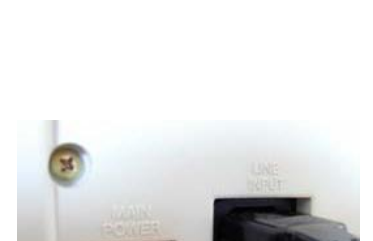

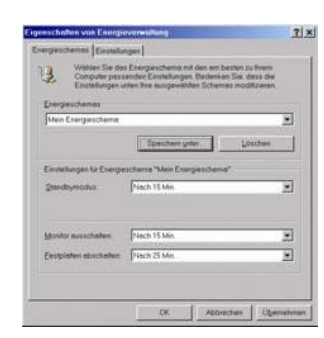

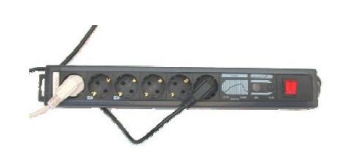

Dieser Verbrauch ist nicht unerheblich, und oftmals wird die Stand-by-Funktion gar nicht benötigt. Ein typischer PC verbraucht im Ruhezustand etwa zwei Watt. Hinzu kommen Stand-by-Verbräuche von Monitor, Drucker und den sonstigen Peripheriegeräten. Auch in diesen Fällen hilft die Verwendung einer Steckerleiste weiter.

## Schalten Sie Peripheriegeräte wie Drucker, Modems oder Scanner nur bei Bedarf ein.

Sie sind nicht ständig am Drucken oder Scannen. Schalten Sie diese Geräte nur dann an, wenn Sie sie wirklich brauchen und danach sofort wieder aus. Viele Peripheriegeräte, insbesondere ältere Drucker besitzen keinen Stand-by-Modus und verbrauchen auch im Leerlaufbetrieb jede Menge Energie!

# Quelle: ifeu - Institut für Energie- und Umweltforschung Heidelberg GmbH